### ANÁLISIS DE LAS NORMAS INTERNACIONALES DE INFORMACIÓN FINANCIERA Y SU INCIDENCIA SOBRE LA PRÁCTICA CONTABLE EN LA FORMACIÓN DE CONTADORES PÚBLICOS

MÉXICO

ISLEN ANTONIO RAMIREZ CUESTA

UNIVERSIDAD DE SAN BUENAVENTURA FACULTAD DE CIENCIAS EMPRESARIALES BOGOTÁ 2008

### ANÁLISIS DE LAS NORMAS INTERNACIONALES DE INFORMACIÓN FINANCIERA Y SU INCIDENCIA SOBRE LA PRÁCTICA CONTABLE EN LA FORMACIÓN DE CONTADORES PÚBLICOS

MÉXICO

# ISLEN ANTONIO RAMIREZ CUESTA

Informe de Investigación

## DIEGO BERNAL FERREIRA Director del Programa de Contaduría Pública

UNIVERSIDAD DE SAN BUENAVENTURA FACULTAD DE CIENCIAS EMPRESARIALES BOGOTÁ 2008

# TABLA DE CONTENIDO

Introducción

Justificación

**Objetivos** 

1Reseña histórica

- 1.1. Historia general de México
- 1.2. inicio y desarrollo de la contaduría pública en México
- 1.3. Historia de general de Colombia
- 1.4. Historia de la contaduría en Colombia
- 1.5. Breve historia de la formación en contaduría en Colombia
- 2. PLAN GENERAL CONTABLE ANTERIOR
- 2.1 Entorno de la información financiera en México
- 2.2 Organización de la Contaduría Pública Nacional e Internacional
- 3. TRANSICION A LAS NIC
- 4. SITUACION ACTUAL CON LA IMPLEMENTACION DE LAS NIC
- 5. VENTAJAS Y DESVENTAJAS CON LA IMPLEMENTACIÓN DE LAS NIC
- 5.1. Ventajas
- 5.2 Desventajas
- 5.3. Efecto en la adopción de las nic
- 6. ASPECTOS EDUCATIVOS CON RELACION A LAS NIC
- 6.1. Educación a partir de las NIC
- 6.2 Currículos de Universidades en México

**CONCLUSIONES** 

**BIBLIOGRAFIA** 

### INTRODUCCIÓN

Las normas internacionales de información financiera actualmente son fundamentales para el progreso de una empresa ya sea en el ámbito interno como en su proyección y crecimiento internacional, debido a la globalización de la economía, y los diversos tratados y alianzas estratégicas alrededor del, mundo.

De acuerdo con lo anterior se debe reflexionar como profesionales de las distintas ramas que afectan la inclusión de estas nuevas normas, y analizar si es necesario y beneficioso acogerse a el manejo de la información financiera, como lo han hecho algunos países en el mundo, o si realmente tomar referencia de estas normas y realizar una adaptación interna a las normas vigentes en el país.

Es por esto que en este informe se realizo una investigación de cómo se maneja actualmente la información financiera en México, continuando con el trabajo realizado por un alumno de la Universidad de San Buenaventura en el año anterior.

En esta investigación se hará énfasis en la historia de México y Colombia en distintos aspectos, los efectos que tienen la armonización o adopción de las normas internacionales, y una comparación entre los planes de estudios de las universidades que tienen el programa de contaduría en ambos países.

### **JUSTIFICACIÓN**

Este informe realizara una descripción del manejo de las normas internacionales en algunos países de Latinoamérica, trabajando como nación objeto México, además se realizaran paralelos entre el mencionado país y, Colombia. Lo anterior aportara a los profesionales en ciencias empresariales de la Universidad de San Buenaventura, una necesidad de conocer y manejar las normas internacionales y el efecto en la profesión, mas exactamente a los contadores públicos que son los que pueden leer y explicar más fácilmente la información al público en general. Todo esto con el fin que la carrera de contaduría publica en la Universidad de San Buenaventura sea una de las pioneras en Colombia, y que aporte bases para la adopción de las normas internacionales de información financiera.

### **OBJETIVOS**

### OBJETIVO GENERAL

Enfocar la investigación sobre el análisis de las Normas Internacionales de Información Financiera y su incidencia sobre la práctica contable en la formación de contadores públicos, en una comparativa entre México y Colombia. Pero dirigido al manejo de mencionadas normas en el país Mexicano.

### OBJETIVOS ESPECIFICOS

- 1. Identificar los cambios en la normatividad contable y financiera de Colombia y México.
- 2. Describir los cambios de México en los últimos años en el manejo normatividad internacional.
- 3. Realizar un comparativo respecto al manejo de la información financiera entre México y Colombia.
- 4. Estudiar los efectos de un posible cambio de las normas de información financiera vigentes en Colombia y las normas globalizadas

# 1. RESEÑA HISTORICA

## 1.1. Historia general de México

Los primeros ocupantes del actual México fueron cazadores practicando la recolección, como testimonia el hombre fósil de Tepexpan, que data de 13000 a 10000 a.c. La primera gran civilización mexicana, los Olmecas (2000-500 a.c.), se desarrolló gracias a la sedentarización debida al cultivo del maíz.

El período 250-950 d.c. fue marcado por la civilización de Teotihuacán, que llevó a cabo la unificación de todo el valle de México. Los Zapotecas, establecidos en el actual estado de Oaxaca, construyeron más de doscientos centros urbanos.

La civilización maya, una de las más destacadas civilizaciones precolombinas, conoció su apogeo hacia el siglo VI d.c. y se distinguió por la construcción de poderosas ciudades-estados.

Otro grupo, los Toltecas (guerreros), descendió del Norte y creó en el siglo X un imperio en el centro del país. Los Toltecas fundaron su capital en Tula y desarrollaron una destacable civilización, como testimonian las ruinas de soberbios monumentos.

En el siglo XI, los Toltecas fueron vencidos y dispersados por las múltiples invasiones de los Chichimecas, tribus nómades venidas del norte. Los Aztecas, o Mexicas, la tribu dominante de los Chichimecas, terminaron por dominar toda la meseta central del país. Itzcoatl, su primer emperador, extendió la influencia azteca sobre todo el territorio. Esta civilización,

particularmente desarrollada en los niveles intelectuales y artísticos, devino así la potencia dominante del siglo XV.

El primer explorador que visitó el territorio mexicano fue Francisco Fernández de Córdoba, quien descubrió en 1517 la huella de los Mayas en Yucatán. Hernán Cortés desembarcó en Tabasco en 1519 y fundó Veracruz. Entró a continuación sin resistencia en México y fue nombrado gobernador y capitán general por Carlos V en 1522.

En 1535, el nuevo virrey de la Nueva España fue Antonio de Mendoza. Hasta 1821, sesenta y un virreyes españoles se sucedieron. Ellos extendieron el país hacia el norte (conquista de Nuevo México en 1598) y hacia el sur. Esta época quedó marcada por la explotación de los indios, prácticamente reducidos a la esclavitud.

Las tensiones nacidas del crecimiento económico y social y el descontento de las clases medias ligadas a las reformas administrativas de 1786 tomaron cada vez más importancia. El país sufrió igualmente los efectos de las ideas liberales de la Revolución Francesa de 1789 y la ocupación de España por las tropas napoleónicas en 1808.

El 16 de septiembre de 1810, un cura, Miguel Hidalgo y Costilla, lanzó el movimiento por la independencia. La insurrección fue aplastada por el ejército realista, que hizo ejecutar a Hidalgo en 1811. Pero el movimiento prosiguió bajo la dirección de otro cura, José María Morelos y Pavón. La independencia fue proclamada en 1813 por el congreso de Chilpancingo y devino oficial en julio de 1821 con la firma del tratado de Córdoba por el antiguo general realista Agustín de Iturbide y O'Donojù, el último virrey.

En 1822, Iturbide se hizo proclamar emperador de México pero fue derrocado en marzo de 1823 por un oficial, Santa Ana, quien instauró la república en

1824. El país conoció desde entonces un período de problemas durante el cual alternaron, hasta 1855, las dictaduras militares de Santa Ana y presidencias civiles. Este período de problemas le permitió a Texas, entonces controlada por México, proclamar su independencia en 1836, bajo el mando de Sam Houston. El país fue entonces arrastrado a una guerra desastrosa con los Estados Unidos y salió vencido, abandonando, según los términos del tratado de Guadalupe Hidalgo del 2 de febrero de 1848, toda la mitad norte del país.

Benito Pablo Juárez, gran dirigente liberal indio, devino presidente de la República en 1858. Él decidió suspender las deudas externas contraídas por los gobiernos precedentes. Irritados por su decreto, Francia, Gran Bretaña y España decidieron actuar conjuntamente para proteger sus inversiones. Una expedición común ocupó Veracruz en 1861 pero, desde 1862, las ambiciones coloniales de Napoleón III se volvieron evidentes, y los británicos y los españoles se retiraron. Las tropas francesas penetraron en México en junio de 1863. Juárez y su gobierno huyeron, Napoleón proclamó el Imperio mexicano y ofreció la corona a Maximiliano, archiduque de Austria (1864- 1867).

Francia, bajo la presión de Estados Unidos, debió rápidamente retirarse y el ejército de Juárez reconquistó el país cuando las tropas republicanas del general Porfirio Díaz ocuparon México. Maximiliano, sitiado en Querétaro, debió rendirse y fue fusilado. Juárez debió a continuación hacer frente a numerosas revueltas, entre ellas la de Díaz, vencido en las elecciones de 1871. Sebastián Lerdo de Tejada sucedió a Juárez a la muerte de éste en 1872. Fue derrocado en 1876 por Díaz, quien llegó a ser presidente en 1877.

México debió sufrir la dictadura de Porfirio Díaz hasta 1911, con una sola interrupción entre 1880 y 1884. En 1908, Díaz anunció que aceptaba la

presencia de un candidato de la oposición en las elecciones de 1910: los liberales eligieron a Francisco Indalecio Madero, quien fue el líder de la revolución popular después de la reelección de Díaz en 1910. Éste debió renunciar en 1911 y dejó definitivamente el país.

Madero, elegido presidente en 1911, no pudo poner fin a las turbulencias políticas y militares que agitaban el país. Otros rebeldes, entre ellos Emiliano Zapata y Pancho Villa, rehusaron totalmente someterse a su autoridad. En 1913, Victoriano Huerta, jefe del ejército de Madero, conspiró con los jefes rebeldes, se apoderó de México, tomó el poder e hizo asesinar a Madero. Nuevas revueltas armadas, bajo la dirección de Zapata, Villa y Venustiano Carranza, estallaron y Huerta huyó en 1914. Carranza tomó el poder el mismo año y Villa le declaró inmediatamente la guerra. En agosto de 1915, una comisión representando ocho países latinoamericanos y los Estados Unidos reconoció a Carranza como la autoridad legal de México. Los jefes rebeldes, a excepción de Villa, bajaron las armas. Zapata fue asesinado en 1919, y Villa prosiguió sus revueltas hasta 1920.

En 1920, tres generales, Plutarco Elías Calles, Álvaro Obregón y Adolfo de La Huerta, se rebelaron contra el presidente. Carranza fue asesinado y Obregón accedió al poder.

En 1923, los Estados Unidos aportaron su apoyo al régimen de Obregón durante una revuelta abortada llevada a cabo por Adolfo de La Huerta. En 1924, Calles fue elegido presidente y comenzó a poner en marcha reformas constitucionales, principalmente agrarias mientras que sus reformas religiosas encontraron una fuerte oposición.

Reelegido presidente en 1928, Obregón fue asesinado varios meses más tarde por un fanático religioso. En 1932, bajo la presidencia de Abelardo L. Rodríguez, el Partido Nacional Revolucionario (actual PRI), el partido oficial del gobierno, estableció un programa de seis años para "un sistema económico cooperativo inclinado hacia el socialismo" que preveía la toma de los campos petrolíferos pertenecientes a los extranjeros.

El programa del PNR fue puesto en marcha en 1934 con la elección de Lázaro Cárdenas, quien puso el acento sobre las reformas agrarias, la protección social y la educación.

En 1938, el gobierno mexicano expropió los bienes de las compañías petroleras extranjeras y creó la PEMEX para administrar la industria nacionalizada.

En junio de 1945, México fue oficialmente miembro de la ONU. En 1946, Miguel Alemán Valdés sucedió a Ávila en la presidencia. Continuó manteniendo relaciones estrechas con los Estados Unidos.

El partido del gobierno, rebautizado Partido Revolucionario Institucional (PRI), obtuvo una gran victoria en las elecciones legislativas del 3 de julio de 1949.

Adolfo Ruiz Cortines, candidato del PRI, fue elegido presidente en 1952, y Adolfo López Mateos le sucedió en 1958.

En 1966, el presidente Díaz Ordaz anunció un plan de desarrollo y de planificación económica de cinco años. Dos años más tarde, el gobierno debió hacer frente a manifestaciones estudiantiles violentas que amenazaron la organización de los Juegos Olímpicos de México en octubre de 1968, y que fueron reprimidas en forma sangrienta. La agitación prosiguió en los años '70.

En 1970, Luís Echeverría Álvarez, candidato del PRI, fue presidente; prosiguió una estrategia más equilibrada de crecimiento económico e introdujo medidas destinadas a reducir el control de la economía por los extranjeros y a aumentar las exportaciones. Este mismo año, el descubrimiento de grandes reservas de petróleo bruto en los estados de Campeche, Chiapas, Tabasco y Veracruz representó una fuente de desarrollo económico potencial.

El candidato del PRI, José López Portillo, fue elegido para la presidencia en 1976. Persiguió una política de austeridad económica llamando a los trabajadores a moderar sus reivindicaciones salariales y a los patrones a mantener precios bajos y a aumentar sus inversiones.

En 1982, Miguel de la Madrid Hurtado fue elegido y sucedió al presidente López Portillo. A mediados de los '80, el aumento rápido de la deuda externa y la baja del precio del petróleo hundieron al país en graves problemas financieros. En un clima de irregularidad, el PRI se declaró vencedor de las elecciones parlamentarias de 1985. Este mismo año, un terremoto devastador (más de 7000 víctimas) no hizo más que agravar la situación financiera del país.

Carlos Salinas de Gortari, candidato del PRI, fue elegido en 1988, a pesar de las acusaciones de fraudes electorales. El mismo año, el huracán Gilbert desbastó la península de Yucatán; el monto de las pérdidas fue estimado en 880 millones de dólares.

En 1989, el gobierno de Salinas aceleró la privatización de las empresas nacionalizadas y tomó medidas para incitar a los extranjeros a invertir permitiéndoles controlar enteramente las empresas. En diciembre de 1992, Salinas, el presidente de los Estados Unidos, George Bush, y el Primer

Ministro Canadiense Brian Mulroney firmaron el NAFTA, North American Free Trade Agreement (Acuerdo de libre comercio norteamericano, o Alena). El Parlamento mexicano ratificó el acuerdo en 1993 y el tratado tuvo vigencia el 1 de enero de 1994, creando así la más grande zona de libre comercio del mundo.

El 1 de enero de 1994, un grupo de indios, llamado el ejército de liberación nacional zapatista, se apoderó de cuatro ciudades en el estado del sur, Chiapas, y exigió reformas. Aunque las tropas mexicanas retomaron rápidamente una gran parte del territorio ocupado por los rebeldes, y que un llamado al cese del fuego haya sido lanzado poco tiempo después, el grupo rebelde dio nacimiento a un movimiento por la reforma política en México.

El presidente Zedillo (PRI), elegido en agosto de 1994, debió casi inmediatamente hacer frente a la más grave crisis financiera y monetaria que haya conocido México, engendrada por un déficit de alrededor de 30 mil millones de dólares. Un programa de ayuda internacional fue concebido bajo la dirección del presidente americano Clinton, y Zedillo anunció la puesta en marcha de medidas de austeridad y la privatización de los bienes del estado.

Al mismo tiempo, la revuelta de Chiapas proseguía bajo la dirección del carismático "Subcomandante Marcos", nombre de guerra de Rafael Sebastián Guillén Vicente. Marcos hizo conocer su causa en el mundo entero siendo el primer jefe guerrillero en publicar sus declaraciones vía Internet. La revuelta se apoyaba sobre el deseo de los paisanos mexicanos de obtener las tierras prometidas cuando la Revolución mexicana, que no habían recibido jamás (Emiliano Zapata). No habían obtenido particularmente ningún beneficio del desmantelamiento de las grandes propiedades y no habían llegado a hacer valer sus derechos.

El conflicto se intensificó entre los Zapatistas y el gobierno a comienzos de 1995: en diciembre de 1994, los Zapatistas ocuparon 38 municipalidades fuera de la línea de cese del fuego establecida anteriormente. El gobierno, habiendo perdido la confianza de la comunidad económica mundial, sintió la necesidad de establecer de nuevo su autoridad lanzando una operación militar que retomó el control de varias municipalidades ocupadas y rechazó a los guerrilleros. Sin embargo, el ejército no llegó a apoderarse de los dirigentes del movimiento y el conflicto prosigue.

Vicente Fox Quesada, miembro del PAN (Partido Acción Nacional), venció en las elecciones presidenciales del 2000 y llegó a ser el primer presidente que no perteneciera al PRI (Partido de la Revolución Institucional) desde hacía más de 70 años.

En 2003, la situación económica siguió siendo preocupante: pobreza sobre todo entre los indígenas y en los estados del sur, desempleo, debilidad del sistema de salud pública.

El lunes 29 de marzo de 2004, México firmó el Tratado de no proliferación de armas nucleares y se comprometió a autorizar inspecciones de la Agencia Internacional de energía atómica. México es así el país número 81 en adherir a este pacto<sup>1</sup>.

## 1.2. Inicio y desarrollo de la contaduría pública en México

En el año de 1845 el Tribunal de Comercio de la Ciudad de México, estableció en esta capital la primera escuela de enseñanza comercial, bajo el nombre de Escuela Mercantil. Durante la guerra con los norteamericanos en 1847 la escuela tuvo que cerrar sus puertas por falta de fondos.

<sup>1</sup> http://www.americas-fr.com/es/historia/zapata.html

El 28 de enero de 1845, por decreto de Santa Ana, se fundo la escuela de Comercio. Esta escuela, aunque tropezando con algunas dificultades, pudo subsistir hasta el establecimiento del imperio Maximiliano. A la caída de éste, el gobierno de Don Benito Juárez se preocupo por la reorganización de la enseñanza pública y el 15 de julio de 1868, fue inaugurada la escuela con el nombre de Escuela Superior de Comercio y Administración.

En el año de 1871 quedaron más reglamentos y formalizados los estudios hechos en la escuela y se crearon las carreras de empleado contador (contador privado). Ya desde a principios del siglo se sentía en México la falta de profesionales nacionales y el primer paso para formarlos fue la creación de la carrera de contador en el año de 1905 en la Escuela Superior de Comercio y Administración.

Los estudios que se hacían en los primeros tiempos de la Escuela de Comercio pueden considerarse propiamente, como elementales, hasta la creación de la carrera de contador de comercio en que la enseñanza fue sistematizada y se agregaron nuevas materias a los programas de estudio.

El día 25 de mayo de 1907 se celebró el primer examen profesional de contador, sustentado por el Sr. Don Fernando Diez Barroso.

En el año de 1917, un grupo de contadores titulados decidió formar una agrupación profesional que quedó constituida, a mediados de dicho año, con el nombre de "Asociación de Contadores Públicos".

Dado el éxito alcanzado en los fines de la Asociación, ésta resultaba insuficiente y el año de 1923 se decidió formalizar sus trabajos constituyendo el Instituto de Contadores Públicos Titulados de México, lo cual se llevó a cabo el día 6 de octubre del mismo año<sup>2</sup>.

<sup>&</sup>lt;sup>2</sup> www.gerencie.com. Historia de la contabilidad latinoamericana, capitulo: México

### 1.3 Historia de general de Colombia

Fue alrededor del río Magdalena donde se encontraron las primeras huellas de presencia humana en Colombia. Reliquias de una civilización casi desconocida, que data de los últimos cinco siglos A.C., fueron descubiertas en San Agustín, cerca del origen del río, en los Andes colombianos: estatuas de piedra, bajorrelieves, cámaras funerarias y santuarios, en un estilo que recuerda a veces al de los aztecas.

Siglos más tarde, antes de la llegada de los españoles, las altas mesetas del este, cerca del río Magdalena, estaban habitadas por una tribu amerindia, los Chibchas. Buenos agricultores, eran también excelentes orfebres y se han encontrado cantidades de pequeños objetos (collares, figuras) en oro o en tumbaga (una aleación de oro y cobre), que datan de 1000 a 1500 a.c.

En 1502, en su primer viaje al Nuevo Mundo, Cristóbal Colón exploró una parte del imperio de los Chibchas, en las costas septentrionales de la actual Colombia. Tras sus pasos, los conquistadores españoles establecieron en Darién, en 1510, su primera colonia sobre el continente americano. Atraídos por este nuevo "él dorado", los colonos progresaron rápidamente. En la costa, en primer lugar, fundaron Cartagena, después, Santa Marta. Hacia el interior, a continuación; Santa Fé de Bogotá - que sería más tarde Bogotá fue conquistada por Gonzalo Jiménez de Quesada, en 1538.

La región fue, a partir de 1544, integrada al virreinato del Perú, antes de ser, en 1740, el centro del virreinato de la Nueva Granada. La economía de la colonia reposaba entonces, en gran parte, sobre la esclavitud: a los indios sucedieron los esclavos negros. También se sirvió de los recursos naturales del territorio (esmeraldas y otras piedras preciosas) y la presencia del istmo, que aseguraba el esplendor de las ciudades portuarias.

Sin embargo, los españoles, que acaparaban las riquezas, se toparon con la hostilidad creciente de los indígenas. La revuelta de los comuneros de Socorro, en 1781, fue la primera manifestación de la identidad criolla y el preludio de los movimientos por la independencia. Los insurgentes marcharon entonces a la capital, para protestar contra los nuevos impuestos de los españoles y reclamar su parte de la riqueza nacional. Desde entonces, el pueblo de Nueva Granada hizo parte del movimiento por la independencia que nacía en el conjunto del Imperio español.

En 1810, las provincias de la Nueva Granada se reunieron en federación y decidieron romper con España. Frente a la represión dirigida por las autoridades españolas, el deseo de independencia fue sofocado por un tiempo. Sin embargo, los éxitos militares de Simón Bolívar sobre los españoles, un poco por todo el continente, devolvieron las esperanzas a los independentistas. Así, el 7 de agosto de 1819, el general Bolívar obtuvo una victoria decisiva en la batalla de Boyacá. Una vez en Bogotá, proclamó entonces la independencia de la Nueva Granada.

Algunos meses más tarde, el Congreso de Angostura (17 de diciembre de 1819) dio nacimiento al estado de Gran Colombia, que reunía la Nueva Granada, la actual Panamá y, después de su liberación, Venezuela y Ecuador. Esta experiencia no sobrevivió a su inspirador y, en 1830, después de la muerte de Bolívar, Venezuela, después Ecuador, hicieron secesión.

Desde los primeros años de la independencia, el país estuvo dividido en dos bloques políticos que se enfrentarían durante décadas. Por un lado, los conservadores, sostenidos por la Iglesia, partidarios de un estado centralizado; por el otro, el bloque liberal, federalista, que quería sustraer la política de la influencia de la religión. Las primeras décadas que siguieron a

la independencia estuvieron marcadas por varias guerras civiles y por frecuentes cambios constitucionales.

En 1858, el país fue dotado de una constitución semi-federal y la nueva República fue bautizada Confederación Granadina. Cinco años más tarde nacían los Estados Unidos de Colombia, sobre el modelo decididamente federal del vecino norteamericano. Después de algunos años de relativa estabilidad, una nueva guerra civil estalló en 1876. De retorno al poder, los conservadores impusieron al país, en 1886, una constitución centralista, la de la República de Colombia, que quedó en vigor hasta 1991.

La segunda mitad del siglo XIX se caracterizó por numerosos cambios, que marcaron profundamente la sociedad: la abolición de la esclavitud en 1851; luego, en 1853, la separación de la Iglesia y el estado.

En 1903, empujado por los Estados Unidos, Panamá accedió a la independencia. Colombia perdió entonces un acceso importante al comercio marítimo; sin embargo, las compensaciones financieras acordadas por Washington le permitieron asimismo iniciar la diversificación de la economía, que reposaba hasta entonces esencialmente sobre el comercio del café.

Hasta 1930, Colombia tuvo un período de estabilidad política y pudo consagrarse a su desarrollo económico. La construcción de rutas, desde principios del siglo, permitió un comienzo de la expansión comercial. La explotación de los yacimientos de petróleo y el cultivo de café tomaron también amplitud. Los liberales, de regreso al poder en 1930, se comprometieron en nuevas reformas. Hasta la renuncia, en 1945, del presidente Alfonso López Pumarejo, hicieron votar una ley de reforma agraria, el reconocimiento del derecho de huelga y los derechos sindicales, un salario mínimo y vacaciones pagas.

A partir de 1945, el ala más radical del partido liberal, dirigida por Jorge Eliécer Gaitán, que se oponía a la política de unión nacional del presidente Alberto Lleras Camargo, se volvió cada vez más popular. El 9 de abril de 1948, el asesinato de Gaitán desencadenó en una sangrienta revuelta contra el gobierno conservador en Bogotá y en las principales ciudades del país. La violencia - es así como se bautizó esta insurrección popular -, dejó al menos 1.500 muertos y 20.000 heridos. La revuelta fue contenida finalmente y el gobierno fue reequilibrado en favor de los liberales.

El 13 de junio de 1953, el general Gustavo Rojas Pinilla tomó el poder, gracias a un golpe de estado. En 1957, después de más violencia, Rojas Pinilla fue derrocado por una junta militar. Esta resolvió convocar a elecciones generales y fue acordada una tregua entre los liberales y los conservadores. Decidieron entonces la alternancia en los más altos puestos del estado (presidencia y gabinetes ministeriales) por un período de 16 años. Sin embargo, la nueva coalición, el Frente Nacional, no logró detener la violencia política.

El liberal Alberto Lleras Camargo fue elegido en 1958; en 1962, el conservador León Valencia le sucedió. Los liberales regresaron al poder en 1966, con Carlos Lleras Restrepo. La coalición conservó la mayoría en las dos cámaras, pero raramente logró reunir la mayoría de dos tercios necesaria para el voto de las leyes, y el país conoció entonces varios períodos de una quasi-parálisis. Este clima favoreció una guerra civil latente, que encontró también sus raíces en el marasmo económico.

Desde los años '50, ciertos paisanos, influenciados por la emergencia del comunismo, constituyeron, sobre sus tierras, "zonas de autodefensa". Este movimiento fue rápidamente sustituido por una guerrilla organizada: las

Fuerzas Armadas Revolucionarias de Colombia (FARC), creadas en 1966, que lanzaron una campaña de atentados. Frente a esta situación, el presidente conservador Guillermo León Valencia declaró el estado de sitio y, con la ayuda de los Estados Unidos, se lanzó en una lucha sin tregua contra los grupos armados. Siguiendo a las FARC, el movimiento M-19 lanzó a su vez, en los años'70, una guerrilla, esta vez, urbana. Cuando la coalición del Frente Nacional llegó a su fin, en 1974, Alfonso López Michelsen, un liberal, fue elegido presidente.

La amnistía de unos 400 guerrilleros por el presidente Betancur, elegido en 1982, y su orientación hacia un régimen de liberalización (y en particular la tregua acordada en mayo de 1984, entre el gobierno y los rebeldes) no bastó para traer la paz civil a Colombia. Los enfrentamientos recomenzaron con más fuerza en 1985. En noviembre, los guerrilleros se apoderaron del Palacio de Justicia de Bogotá, tomando decenas de personas como rehenes. El ejército intervino y estallaron muy violentos combates: 100 personas murieron, entre ellas el presidente de la Corte Suprema y diez jueces.

Los liberales ganaron las elecciones de 1986 y Virgilio Barco Vargas, su dirigente, llegó a la presidencia de la República. En agosto de 1989, en respuesta a una ola de atentados en los cuales los carteles de cocaína colombianos estaban implicados, el gobierno se lanzó, con la ayuda de Washington, a una guerra total contra los traficantes de droga y sus redes. Más de 10.000 personas fueron detenidas y los bienes de los sospechosos fueron confiscados.

Fue en este cuadro de violencia que se desarrolló la elección presidencial de 1990; tres candidatos fueron asesinados. El liberal César Gaviria Trujillo, elegido presidente en mayo, intentó entonces una política de reconciliación. Con la nueva constitución de julio de 1991, quiso reforzar las instituciones

democráticas: el estado de sitio fue levantado y fue acordada la amnistía con los traficantes de droga que se rendían.

La lucha contra los narcotraficantes marcó un giro en 1993, cuando Pablo Escobar, el jefe del cartel de Medellín, murió en manos de las fuerzas de seguridad del gobierno $^3$ .

### 1.4 Historia de la contaduría en Colombia

La profesión de la contaduría, como muchas otras, tiene un origen empírico. La contabilidad es tan antigua como las organizaciones sociales dueñas de algunos excedentes de producción y de ciertas actividades de intercambio; los individuos responsables de las funciones de registro y control de ingresos y gastos, hasta hace pocos años, se capacitaron exclusivamente a la luz de la experiencia acumulada y de la práctica personal. Estas condiciones de formación, con el paso de los años permanecieron ancladas, por lo que la sociedad y la misma universidad le han atribuido a la contaduría un carácter eminentemente técnico y la utilización de herramientas desarrolladas por otras disciplinas, en especial la economía.

En Colombia, sólo en la década de los años cincuenta, la contaduría logra el rango de profesión universitaria y en los años sesenta se consolida su presencia en la Universidad.

La contaduría pública en Colombia ha seguido las mismas etapas de desarrollo que otras profesiones, sólo que lo ha hecho en una forma acelerada. Ellas son:

- 1. Reconocimiento legal del ejercicio profesional.
- 2. Búsqueda del estatus universitario para la profesión.

<sup>3</sup> http://www.americas-fr.com/es/historia/zapata.html

3. Reglamentación profesional, etapa en la cual se propende por la existencia del Código de Ética que propicie condiciones de ejercicio.

4. Incursión en el mundo de la investigación con el fin de lograr el avance de los conocimientos en la ciencia que fundamenta la práctica profesional. En estas etapas jugaron un papel fundamental las asociaciones gremiales de contadores, quienes procedieron como "grupos de interés" para lograr la convergencia de normas legales que reconocieran y reglamentaran el ejercicio de la profesión.

Es importante tener en cuenta que la importancia de la contaduría pública en la actividad económica se evidenció con la promulgación de la Ley 43 de 1990. Esta ley estuvo precedida de más de quince años donde hubo luchas permanentes, proyectos de ley fallidos y enfrentamientos de los diversos actores de la profesión.

Con esta Ley se proclama el Código de Ética, el cual le ha permitido a la Junta Central de Contadores ejercer su papel de tribunal disciplinario de la profesión, porque con este Código se hace posible que el ejercicio individual no ético de los contadores públicos sea sancionado y así se pueda sanear nuestra profesión.

Con la Ley 43 de 1990 se creó el Consejo Técnico de la Contaduría Pública como organismo permanente encargado de la orientación técnico-científica de la profesión y de la investigación de los principios de contabilidad y normas de auditoría de aceptación general en el país. Se le asignan funciones como adelantar investigaciones; estudiar los trabajos técnicos que se le presenten para decidir su divulgación y presentación en eventos de diversas naturaleza; servir de órgano asesor y consultor del Estado y de los particulares en todos los aspectos técnicos referidos al desarrollo y ejercicio de la profesión; pronunciarse frente a la legislación relacionada con la

aplicación de los principios y el ejercicio de la profesión; funciones que le dan una gran importancia a este organismo.

Si analizamos los miembros del Consejo Técnico de la Contaduría Pública, nos damos cuenta que es un espacio realmente interesado por el avance de la ciencia a través de la investigación y la divulgación de los conocimientos. Igualmente con esta ley, se le concedió a la Junta Central de Contadores la función de expedir la tarjeta profesional, la cual además de ser una herramienta de control, permite tener un censo actualizado de los contadores en ejercicio profesional.

1.5. Breve historia de la formación en contaduría en Colombia Durante el siglo XIX, la instrucción en contabilidad apenas comenzaba a desarrollarse, aunque se reconocía como una materia indispensable para el ejercicio adecuado y racional de algunas actividades económicas, especialmente, las de tipo mercantil. Los intentos del Estado y de algunos particulares por consolidar la formación en esta área, eran todavía muy precarios y tenían un lugar secundario en el aparato educativo del país. Aún no estaban dadas las condiciones para que la contabilidad como disciplina y la contaduría como profesión despegaran, debido a que el país industrialmente tampoco había despegado, la mayoría de su producción era agraria, especialmente cafetera y, apenas empezaba a desarrollar un mercado interior de alguna intensidad.

En los primeros años del siglo XX (1900-1929) hubo esfuerzos por vincular la enseñanza del comercio a las instituciones de educación superior, como respuesta a la necesidad de darle a esta actividad un orientación profesional. Los programas que desarrollaban los centros de comercio anexos a las Universidades eran muy semejantes a los de las escuelas de comercio de carácter secundario, es decir, que no se diferenciaban en cuando a su profundidad y contenido, aunque se daba cierta preferencia a la hora de

desempeñar una actividad laboral. En el sector privado hubo más avance, sobre todo en los últimos años de la década de los años veinte. Entre 1929 y 1951, la educación comercial se extiende por todo el país, sobretodo en las ciudades comercial o industrialmente importantes. Su predominancia en colegios de tipo religiosos le otorgaba las siguientes características: Regia disciplina, espíritu metódico, sentido práctico, contenido ideológico tradicional, dogmático y poco conflictivo.

En el año de 1952 las reformas al sistema educativo colombiano culminaron con la denominación de "enseñanza universitaria" al nivel superior. Así, nació la universidad técnica. Durante los diez años siguientes se desarrollan una serie de conflictos básicos en torno a la significación de la práctica de la contaduría, a la concepción de la enseñanza contable y al modelo de reglamentación de la profesión. En este período se crean las primeras facultades privadas de contaduría.

En 1960 se promulga la Ley 145 que asumía con claridad los criterios primordiales de las profesiones liberales, según la sociología, los cuales son: 1. Una formación técnica en regla y el procedimiento institucional que le dé validez: Se unificaron los requisitos para la inscripción como contador público titulado (título respectivo obtenido en una facultad colombiana o extranjera reconocida o título de economista con la habilitación correspondiente de las materias académicas que le hicieran falta para asemejársele). Sin embargo, se reconocía la existencia de contadores públicos autorizados, siempre y cuando demostraran su habilidad profesional con base en su experiencia en cargos equivalentes.

2. Precisión de la habilidad de utilizar tal componente en alguna de sus formas de uso. La ley establecía los casos en que se necesitaba la calidad de contador público: como revisor fiscal de distintas sociedades; para autorizar balances de bancos, sociedades industriales o comerciales; para

actuar como perito en controversias de carácter técnico-contable; para certificar informes o estados de cuentas, etc.

3. Contar con un medio institucional que garantice que dicha competencia será utilizada responsablemente. Con la ley se indicaba la composición de la Junta Central de Contadores, sus funciones que eran netamente de carácter disciplinario.

En los años siguientes de la década del 60 quienes más influyeron en las características que asumían los programas de contaduría fueron los organismos académicos privados. Sus propuestas buscaban modificar la formación del estudiante hacia un sentido más moderno.

En el decenio de los años 80, la universidad colombiana entra en crisis como consecuencia de la expansión indiscriminada del sistema de educación superior, del fracaso de las políticas de planeación educativa, de la escasa adecuación y aporte de los profesionales al modelo de desarrollo, así como al atraso de los contenidos formativos, crisis a la cual no escapa la contaduría. La necesidad de abandonar la concepción técnica e instrumental de la disciplina, obliga a consolidar la reflexión teórica y a identificar el fundamento científico de los principios por los cuales ha de regirse, lo cual deferencia las facultades que se interesan simplemente por una preparación profesionalizante y otras que buscan llevar al estudiante a una verdadera probidad intelectual, así como a su autonomía mental.

Hoy la formación del contador público orienta el interés de las comunidades académicas nacionales e internacionales. La búsqueda de la calidad y la globalización de los conocimientos han transformado los enfoques de la educación en los cuales el estudiante es protagonista de su propio aprendizaje y no un depósito de conocimientos, muchos de los cuales se tornan obsoletos rápidamente. Ello implica una transformación en el enfoque de transmisión y acumulación por métodos pedagógicos que orientan en el contador un conjunto de conocimientos, competencias y valores. Estos retos exigen mayor competitividad, responsabilidad y capacidad para satisfacer estas demandas, generándose cambios en cuanto a la educación y experiencia requeridos.

Otro aspecto a tener en cuenta, es la creciente preocupación de los profesionales de la contaduría pública, con respecto a la aplicación a nivel mundial de las Normas Internacionales de Contabilidad a partir del 1 de enero de 2005. La discusión en nuestro país radica en si debemos adaptar o adoptar esas Normas Internacionales $4$ .

 4 www.gerencie.com, **Martha Cecilia Álvarez Osorio. Universidad de Antioquia**

## 2. PLAN GENERAL CONTABLE ANTERIOR

### 2.1 Entorno de la información financiera en México

Con los cambios apresurados de la tecnología y la globalización de mercado, México con un gran mercado comercial a nivel mundial, debe tener un manejo adecuado y claro de su información financiera, algunas universidades del país azteca han desarrollado planes de estudios para los futuros contadores y demás profesionales en las ramas que comprenden el manejo de la información financiera.

2.2 Organización de la Contaduría Pública Nacional e Internacional**.** 

Por naturaleza, el hombre siempre se ha agrupado para poder afrontar con mayor facilidad los obstáculos que se le presenten. Tal es el caso de la Contaduría que se encuentra organizada por medio de diversos cuerpos colegiados a nivel nacional e internacional, de tal manera que este agrupamiento haga posible alcanzar las metas profesionales que a juicio del Colegio de Contadores Públicos de México A.C. son los siguientes:

1. Fomentar el prestigio de la profesión de contador público, difundiendo el conocimiento de su función social, y vigilando que la misma se realice dentro de los más altos planos de responsabilidad, idoneidad y competencia profesional y moral, y del cumplimiento y respeto a las disposiciones legales relacionadas con su actuación.

2. Propugnar la unificación de criterio y lograr la implantación y aceptación, por parte de sus asociados, de los principios, normas y procedimientos básicos y reglas de ética y actuación profesional que juzguen necesarios.

3. Salvaguardar y defender los intereses profesionales de sus asociados, y proporcionar a estos, colectiva o individualmente, ayuda profesional, moral y material, de acuerdo con sus posibilidades y campos de actuación.

Todos estas metas van ligadas al plan general de contabilidad del país de México ya que son base fundamental para promulgar la contabilidad y ejecutar los principios de contabilidad generalmente aceptados de aquel país.

El antiguo plan de general de contabilidad en México desapareció o tiende a desaparecer en su totalidad cuando se termine de armonizar las NIC, ya que el nuevo realmente es una adaptación del anterior a las normas internacionales de contabilidad.

### 3. TRANSICION A LAS NIC

 México siempre ha sido uno de los países que está a la vanguardia de los procesos tanto de producción como de, administración y control de los recursos de una empresa, desde hace muchos años cuenta con el apoyo de varias instituciones como por ejemplo el Instituto Mexicano de Contadores Públicos - IMCP, que es el directo encargado de la emisión de normas de contabilidad. Con el paso del tiempo y el fenómeno de la globalización la temática de la norma internacional ha adquirido más fuerza en muchos países y México no ha sido la excepción.

El 1° de mayo de 1998, entra en vigor el Reglamento de Certificación y se presenta al Comité Mexicano para la Práctica Internacional de la Contaduría (COMPIC). Este organismo acuerda que el Instituto Mexicano de Contadores Públicos es la única entidad profesional con su respaldo para certificar a los Contadores, en reconocimiento a la seriedad e institucionalidad de esta organización.

Al término del primer periodo se habían certificado 771 Contadores, encabezando la lista Roberto Resa con el certificado No. 1, ya que en su gestión se inició este proyecto. Ahora como una realidad, beneficia a la sociedad que recibe los servicios del Contador.

El 8 de septiembre de 1998, en los Pinos, el Presidente de la República, Dr. Ernesto Zedillo Ponce de León, entregó las constancias a los primeros 575 Contadores Públicos certificados. La certificación ya era un hecho y ponía a nuestro país a la vanguardia en actualización profesional.

La certificación del Contador Público se enfrentaba a problemas internos porque algunos profesionales no comprendían la trascendencia de ese hecho y otros disentían en virtud de que no les parecía que tuviera un costo a cubrir, sin comprender que el Instituto para subsistir, debe recuperar al menos sus erogaciones. Pero también se presentaban los problemas externos con certificaciones de otros organismos sin la profesionalidad con la que nuestro Instituto trabajaba y el reconocimiento con el que contaba.

El 7 de septiembre de 1999, el Comité Mexicano para la Práctica Internacional de la Contaduría Pública (COMPIC) trataba ese problema acordando excluir a los organismos que contravenían sus lineamientos y aún así certificaban a Contadores.

El 9 y 10 de julio de 1999, se aplicaba el primer Examen Uniforme de Certificación en la Ciudad de México y en Los Mochis simultáneamente, el que aprobaron 32 colegas.

Al 31 de agosto de 1999, se habían certificado 5,707 contadores, lo que recompensaba las críticas y las controversias que se suscitaban.

Ligada a la certificación y precursora de la misma, la Norma de Educación Profesional Continua tiene un papel primordial, pues en la revalidación de la certificación, el cumplimiento de la norma sustituye la presentación del Examen Uniforme de Certificación. Para ese entonces el cumplimiento de la norma cobraba mayor relevancia.

Otro gran reto del Instituto fue dar vida al Patronato para la Investigación y Desarrollo de Normas de Información Financiera que evolucionó al Consejo Mexicano para Investigación y Desarrollo de Normas de Información Financiera, cuyo documento constitutivo resultó de un proceso concienzudo de auscultación y consensos de los involucrados.

En acto solemne el 21 de agosto de 2001, ante la presencia del Presidente de la República, Vicente Fox Quesada, se constituyó el Consejo Mexicano para la Investigación y Desarrollo de Normas de Información Financiera  $\text{(CINIF)}^5$ .

El IMCP, ha decidido crear el Consejo Mexicano para la Investigación y Desarrollo de las Normas de Información Financiera, A.C - CINIF, al cual le ha sido entregada la normatividad que estaba a cargo de la CPC, para que el CINIF trabaje directamente sobre ella. Esto quiere decir, que a partir del año 2004 cuando se produce la entrega de la normatividad, los PCGA mexicanos inician su proceso frente a la normatividad internacional. El CINIF, a partir de la fecha toma los PCGA como la base de su trabajo y los empieza a modificar de acuerdo con la necesidad que se va presentando en su deseo de converger con la norma internacional; bajo esta perspectiva se puede decir que los PCGA, se transforman o se adaptan dando lugar a las llamadas Normas de Información Financiera - NIF, que son la respuesta en un principio a la exigencia de la normatividad internacional $^6$ .

Es decir México actualmente no ha realizado un cambio brusco en su plan contable, lo que se ha realizado hasta ahora es una armonización de las normas internacionales, con la normatividad que este país poseía.

<sup>&</sup>lt;sup>5</sup> Consejo Mexicano para la Investigación y Desarrollo de Normas de Información Financiera (CINIF).

<sup>&</sup>lt;sup>6</sup> Informe de Investigación, MARCO TULIO GIL GALVIZ, Universidad de San Buenaventura

## 4. SITUACION ACTUAL CON LA IMPLEMENTACION DE LAS NIC

México es un país de larga tradición normativa contable, ya que por mas de treinta años se han venido desarrollando normas orientadas a la búsqueda de uniformidad en la aplicación de tratamientos contables, basadas por lo general en la práctica contable mas habitual del momento y en la aceptación generalizada de todos los interesados en la información financiera a través de procesos formales de auscultación.

Este compendio de normas recibía hasta hace poco el nombre de "Principios de Contabilidad Generalmente Aceptados" (PCGA), siendo sustituido a partir del año 2006, por el de *Normas de Información Financiera*, denominación establecida por el Consejo Mexicano para la Investigación y Desarrollo de Normas de Información Financiera (CINIF). Este nuevo sentido, busca enfatizar el carácter normativo y por ende obligatorio, de las reglas aplicables a la elaboración de información financiera. Asimismo, la eliminación del término de PCGA se encuentra en armonía con la tendencia internacional, dado que los emisores de normas contables, han removido el término "principio" de sus pronunciamientos, sustituyéndolo por el de "norma" para reafirmar la adopción de un planteamiento lógico y deductivo en el desarrollo de su normatividad<sup>7</sup> .

Actualmente México esta experimentando una transición en el manejo de las normas de información financiera, De esta manera se resume como México ha actuado frente a las normas internacionales, se ve que está en constante cambio para mantenerse actualizado; una muestra de ello es la reciente conformación del CINIF y su designación para estar encargado exclusivamente de todo lo que este tema encierra.

La idea es mantenerse instruido en las más recientes emisiones de boletines

  $7$  NIF, edición 2006, C.P.C. Felipe Pérez Cervantes

del IMCP, pues se ratifica que todo está sujeto a cambios dependiendo de los resultados que se obtengan del estudio de México frente a la normatividad internacional.

# 5. VENTAJAS Y DESVENTAJAS CON LA IMPLEMENTACIÓN DE LAS NIC

### 5.1. VENTAJAS

1. Permite que el país que las implemente o armonice logre que su información sea clara y útil para inversionistas extranjeros o para personas que radiquen en otros países y conozcan las normas de información financiera.

2. La adopción o implementación de las normas de información financiera en su totalidad trae como ventaja la estandarización y manejo de políticas contables que permiten la identificación de diferentes rubros en los libros y estados de contabilidad y estados financieros.

3. Los manejos de algunas cuentas mejoran con la implementación de las normas internacionales de información financiera, es decir para fusiones o procedimientos similares estas normas son mas claras y facilitan el proceso para interpretar los estados financieros.

4. La adopción o armonización de estas normas permite estar al día con los avances técnicos y tecnológicos que se han presentado en la disciplina contable.

### 5.2 DESVENTAJAS

1. Actualmente Las únicas empresas que requieren los informes estandarizados de las NIC representan menos del 5 % del total de las de las empresas en el caso colombiano, es decir adoptarlas o armonizarlas en este

momento no sería tan importante, pero es claro que todas las empresas lo deben hacer.

2. En el momento no hay un plazo determinado en el caso colombiano para que todas las empresas realicen la estandarización de las NIC, con las investigaciones que se han realizado, y teniendo como base de investigación el país de México, Colombia debe fijar una fecha a corto plazo para que las empresas adopten el modelo internacional.

3. Según el punto anterior, si se quiere realizar una pronta adopción del modelo internacional, para el manejo de información contable, se debe realizar una gran inversión, y esto seria una gran limitante para ponernos rápidamente a tono con las NIC.

4. En el caso colombiano algunos procesos de contabilidad van ligados a aspectos legales, y lo que trata la norma es que los procesos de información estén separados a los procesos legales.

5. En el caso mexicano una desventaja fue que la conversión a las NIC represento mucho más que un cambio de las reglas contables. Este era un nuevo sistema de medición de los resultados -nuevos principios de contabilidad generalmente aceptados, que fue preciso implantar en todas las organizaciones. Esto cambio la forma de trabajar del personal y puedo obligar a hacer cambios decisivos en la dirección estratégica $^8$ .

6. Otro aspecto en México fue que las cifras calculadas según las NIC resultaron muy distintas. Las mayores diferencias aparecieron previsiblemente en la contabilización de activos tangibles<sup>9</sup>

<sup>&</sup>lt;sup>8</sup> Conferencia de las NIC, Alberto Franco, director de investigación, PWC México 2008

<sup>9</sup> Conferencia de las NIC, Alberto Franco, director de investigación, PWC México 2008

### 5.3. IMPACTO EN LA ADOPCIÓN DE LAS NIC

Se han expuesto diferentes temas y puntos de vista en torno a las Normas Internacionales de Información Financiera, lo cual es una buena forma de crear cultura contable entre los contadores públicos sobre el modelo de las Normas Internacionales de Información Financiera, es decir, un conjunto de conocimientos que permita a los contadores públicos colombianos su juicio crítico.

La información de que se dispone hoy es que las Normas Internacionales de Información Financiera se han adoptado total o parcialmente por unos 95 países, por lo que las mismas no deben ser un tema exclusivo para estudiosos o para académicos, sino un tema de cultura general para los diferentes usuarios de la información financiera y en especial para la profesión contable.

 El posible impacto que tendría en Colombia la adopción de las Normas Internacionales de Información Financiera se podría dar en diferentes aspectos, tales como:

• Impacto o Incidencia en la Economía: Económicamente como se ha mencionado en varias ocasiones, las empresas y el estado tendrán que realizar una inversión considerable para adoptar o armonizar las NIC, esto es para el caso Colombiano, En el caso Mexicano, la inversión ya se realizo, y aun empresas de reconocimiento mundial ofrecen la armonización de las NIC claro todo esto con un costo (coste).

• Incidencia en la Formación del Contador Público: La formación de profesionales en el área contable, debe adaptarse a la globalización, es por esto que tanto en universidades Mexicanas como Colombianas se han incluido asignaturas que le den la ilustración al estudiante para afrontar y entender las normas de información financiera que se están manejando a nivel mundial.

• Incidencia en el Modelo Tributario: En el campo impositivo las NIC tienen una gran trascendencia, debido que en el manejo de algunas cuentas o rubros hay cambios sustanciales de acuerdo con la legislación de cada país, en este sentido tiene que haber un cambio o adaptación para poder implementar y desarrollar el modelo internacional. ,

• Incidencia en la Legislación Contable y Mercantil: seria de gran utilidad para las grandes empresas, especialmente las que participan en los mercados de capitales la adopción de las NIC en forma integral. Para las PYME se deberían introducir mecanismos de flexibilización de las normas internacionales de contabilidad, ya que los requisitos – principalmente de divulgación – resultarían excesivos e innecesarios a su totalidad. Además se debe tener en cuenta que existe otro tipo de organizaciones como las entendidas sin animo de lucro, donde se deberían establecer normas contables especiales que hagan mas sencillo el registro de sus transacciones y la emisión de sus estados financieros.<sup>10</sup>

<sup>&</sup>lt;sup>10</sup> Conferencia de Normas Internacionales de Información Financiera, LUIS ALFREDO CAICEDO Mayo 20007

### 6. ASPECTOS EDUCATIVOS CON RELACION A LAS NIC

### 6.1. EDUCACIÓN A PARTIR DE LAS NIC

Debido a la globalización y estandarización de los procesos a nivel internacional, las universidades de todos los países interesados, en la adopción o armonización de un modelo internacional, han cambiado sus currículos con el fin de que sus profesionales estén actualizados en cuanto a los cambios internacionales, mas específicamente en las ciencias empresariales, como la contaduría, la economía y la administración, así como también han adicionado a sus planes de estudios materias o asignaturas que enfatizan sobre NIC, todo esto para ofrecer a la sociedad profesionales integrales.

### 6.2 Currículos de Universidades en México

### PLAN DE ESTUDIOS DE UDEM

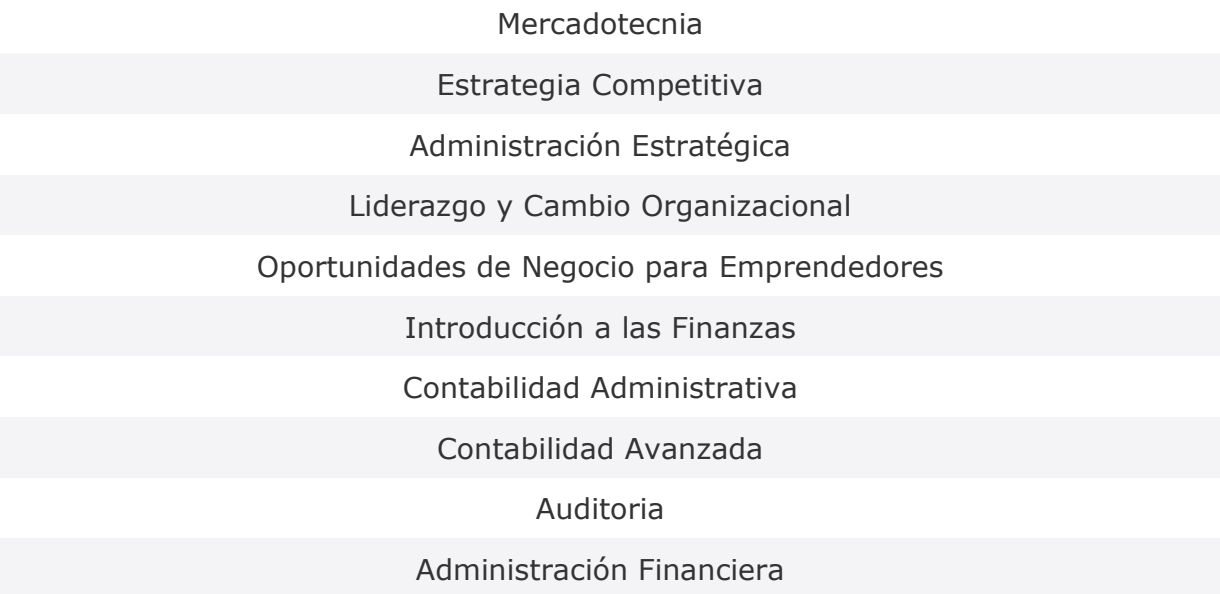

Seminario de Contabilidad Financiera

Seminario de Contabilidad Administrativa

Evaluación Financiera para Proyectos de Inversión

Seminario de Auditoría

Seminario de Finanzas

Contabilidad Internacional

Contabilidad Básica

Contabilidad Intermedia I

Contabilidad Intermedia II

Costos para Toma de Decisiones

Sistemas de Costos

Administración Estratégica de Costos

Sistemas de Evaluación del Desempeño

Sistemas de Información Financiera

Administración y Análisis Financiero

Decisiones Financieras en Proyectos de Inversión

Preparación Certificación LCF

Impuestos Personas Morales

Impuestos Personas Físicas

Impuestos Internacionales

Ambiente Legal de los Negocios

Legislación Fiscal

## PLAN DE ESTUDIOS DE UNIVERSIDAD DE VERACRUZ

### **Plan de Estudios**

#### **Área Universitaria**

-Lógica y Filosofía de la Ciencia -Antropología Filosófica -Ética Profesional

#### **Área Básica**

-Matemáticas Financieras -Derecho Empresarial -Desarrollo Profesional -Probabilidad y Estadística -Análisis de la Información Financiera -Bases Administrativas -Tecnología de la Información -Costos -Desarrollo de la Creatividad -Desarrollo Empresarial -Estadística Aplicada -Presupuestos Gerenciales -Microeconomía -Macroeconomía -Evaluación Financiera de Proyectos -Legislación para el Trabajo -Relaciones Públicas y Protocolo -Dirección de las Organizaciones -Mercados Financieros -Gestión del Talento -Administración Financiera

#### **Área Formativa Disciplinaria**

-Contabilidad Financiera I -Combinación Estratégica de Negocios -Contabilidad Financiera II -Taller de Informática Contable I -Derecho Contributivo -Contabilidad Intermedia I -Taller de Informática Contable II -Taller de Informática Contable III -Contabilidad Intermedia II -Impuesto Directo de las Personas Físicas -La Seguridad Social y sus Contribuciones -Prácticas Profesionales I -Control Gerencial -Contabilidad Superior -Impuesto Directo de las Personas Morales -Contabilidad de Sociedades Mercantiles -Contabilidad Gerencial -Introducción a la Auditoría -Otras Contribuciones **Área Profesional**  -Mercadotecnia Orientada a Servicios de Consultoría

- -Prácticas Profesionales II
- -Taller Integrador de Costos
- -Auditoría Interna y Operacional
- -Taller Básico de Auditoría
- -Dictamen Fiscal
- -Taller Integrativo en Materia Fiscal

En la descripción de los planes de estudios de estas dos universidades, las asignaturas que tienen que ver con lo contable se aseguran de incluir a estas materias las normas internacionales de información financiera para que los profesionales contables estén actualizados y preparados para la total armonización de las normas en México.

Plan de estudios de la UNAM CONTABILIDAD

0123 08 Manejo Electrónico de Facturación, Cuentas por Pagar, por Cobrar e Inventarios

0176 08 Agencias de Viajes

0197 08 Contabilidad de Sociedades y Asociaciones Civiles

0198 08 Contabilidad de Empresas de Autotransporte

0199 08 Contabilidad de Empresas de Autoservicio

0200 08 Contabilidad Internacional

0201 08 Control e Información Financiera de la Industria Hotelera

0204 08 Introducción al Turismo

0206 08 La Contabilidad en los Países no Integrados al Consejo de Normas Internacionales

0208 08 Manejo Electrónico de la Información Contable, Financiera y Fiscal de una Empresa

0213 08 Prácticas de Contabilidad

0215 08 Reportes Financieros

0219 08 Validez y Aplicación Práctica de los Boletines de las Series

1030 08 Administración Hotelera

1068 08 Contabilidad de Asociaciones Religiosas

2028 08 Consolidación de Estados Financieros

2035 08 Principios de Contabilidad en el Sistema Financiero

2037 08 Contabilidad Gubernamental 2039 08 Tendencias e Innovaciones en la Contaduría 2080 08 Crédito y Cobranzas

COSTOS Y PRESUPUESTOS

0007 08 Costos ABC 0008 08 Costos, un Enfoque Estratégico 0094 08 Casos de Costos y Presupuestos 0157 08 Tablero de Control (Balanced Scorecard) 2033 08 Costos para la Toma de Decisiones 2034 08 Los Costos ante la Globalización

## DERECHO

0202 08 Defensa Fiscal y Procedimientos Administrativos

## **ECONOMIA**

0034 08 Economía Empresarial

0098 08 Economía Internacional 0100 08 Estructura Económica Mundial Actual 0107 08 Geografía Económica de México 2024 08 Cuentas Nacionales 2042 08 Análisis Bursátil

## FINANZAS

1039 08 Administración del Riesgo 1044 08 Futuros y Coberturas Cambiarias 1045 08 Grupos Empresariales 1049 08 Planeación Estratégica Financiera 1050 08 Planeación Fiscal Financiera 1051 08 Portafolio de Inversiones 1056 08 Tópicos Modernos de Finanzas 2015 08 Globalización Económica y las Finanzas 2014 08 Panorama Financiero y riesgo País 2016 08 Negocios Internacionales 2017 08 Mercado de Valores 2018 08 Seminario de Juego de Negocios con Software 2061 08 Desarrollo de Proyectos de Inversión 2064 08 Métodos Financieros Complejos

FISCAL

0195 08 Consolidación Fiscal

0207 08 La Doble Tributación y los Tratados Internacional0218 08 Temas Selectos en Fiscal 1046 08 Informática Fiscal

1052 08 Régimen Simplificado de Empresas: ISR, IAC e IVA 2025 08 Partes Relacionadas 2056 08 Integración Fiscal (Planeación Fiscal Financiera) 2086 08 Reformas Fiscales Recientes Este plan de estudio de la Universidad autónoma de México ha incluido varias asignaturas que tienen que ver con los PCGA de aquel país, y como se adaptan al nuevo sistema contable, también se puede observar que han incluido muchas asignaturas que tienen que ver con contabilidad internacional o algunos aspectos de mercados internacionales, en esta universidad algunas de las mencionadas asignaturas son opcionales, es decir, que son a elección del estudiante y no van obligatoriamente ligadas al currículo.

Universidad autónoma de nuevo león

## PRIMER SEMESTRE

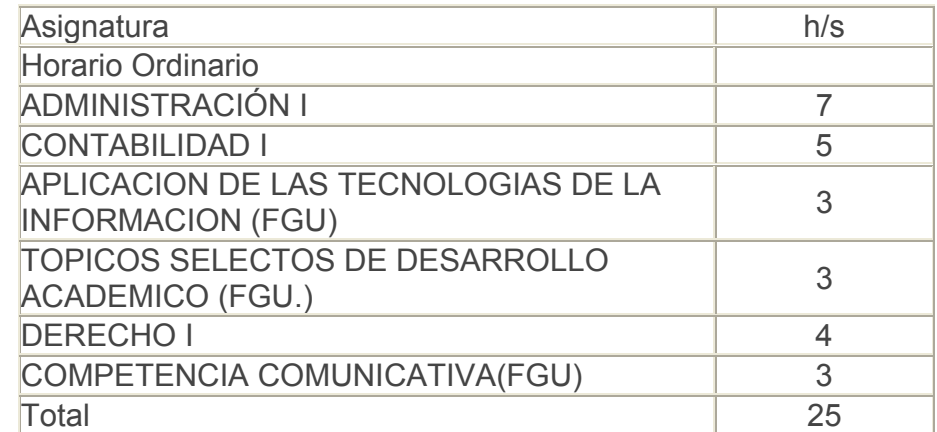

### SEGUNDO SEMESTRE

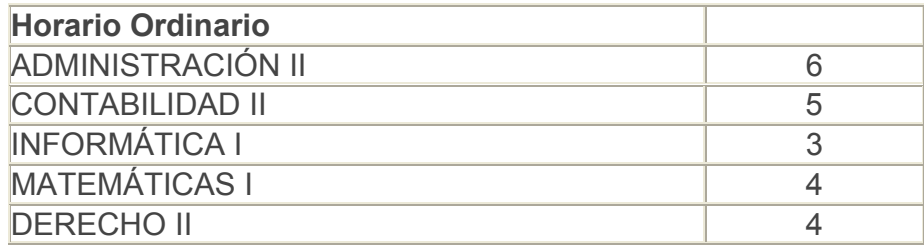

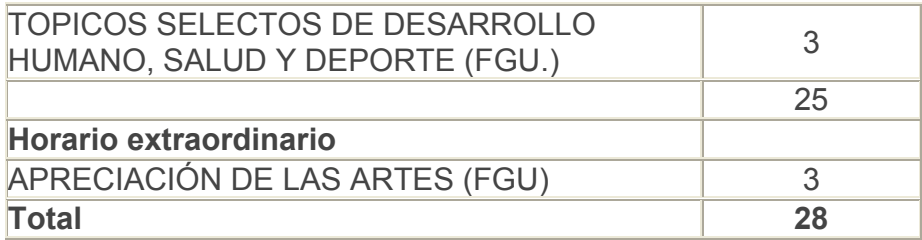

# TERCER SEMESTRE

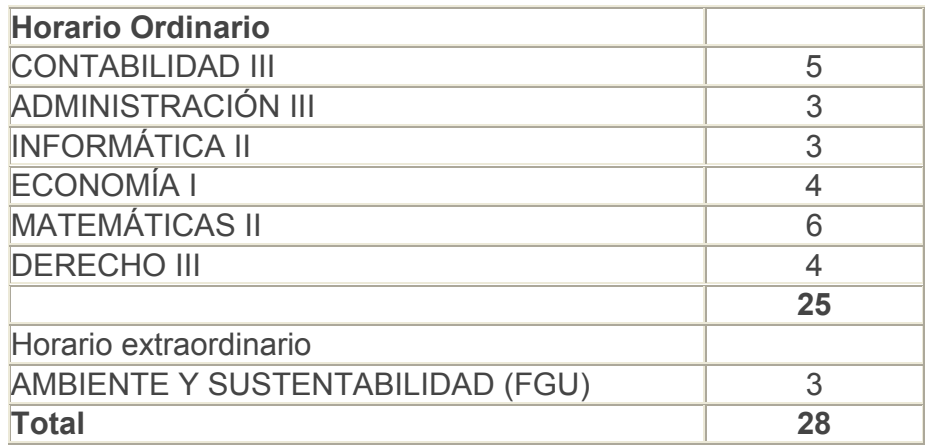

# CUARTO SEMESTRE

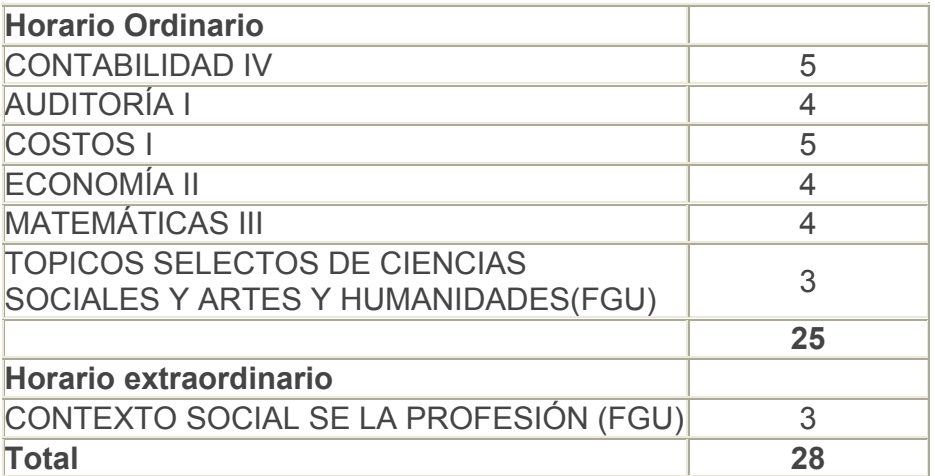

# QUINTO SEMESTRE

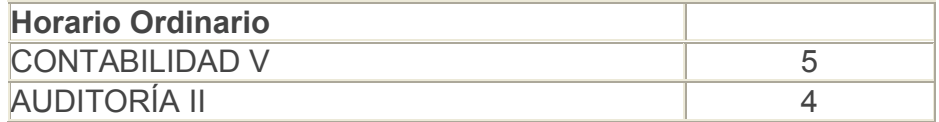

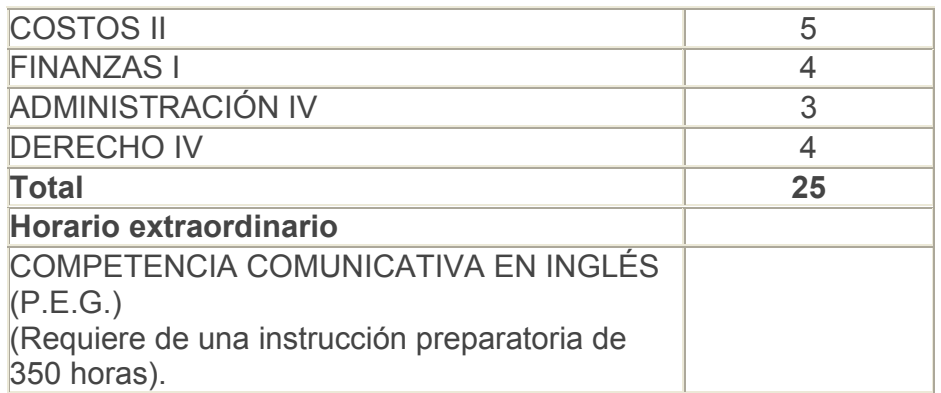

# SEXTO SEMESTRE

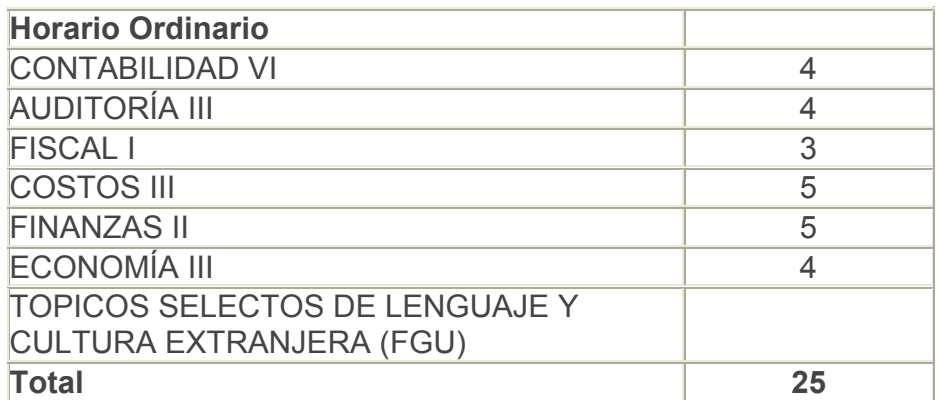

# SEPTIMO SEMESTRE

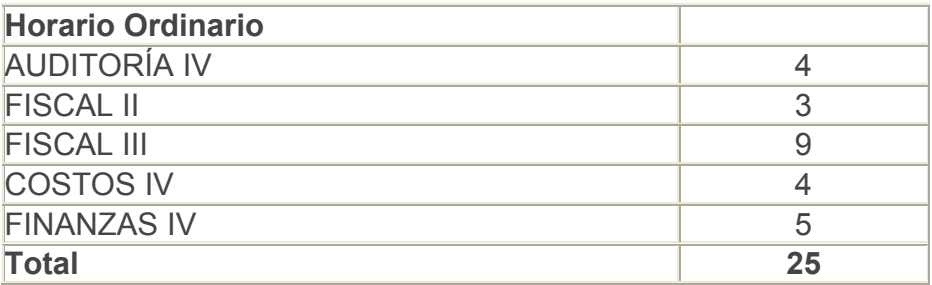

# OCTAVO SEMESTRE

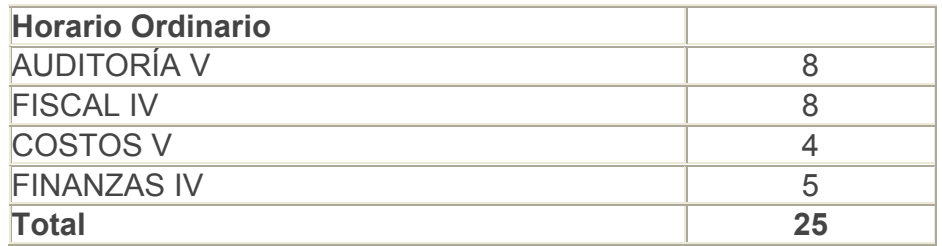

### NOVENO SEMESTRE

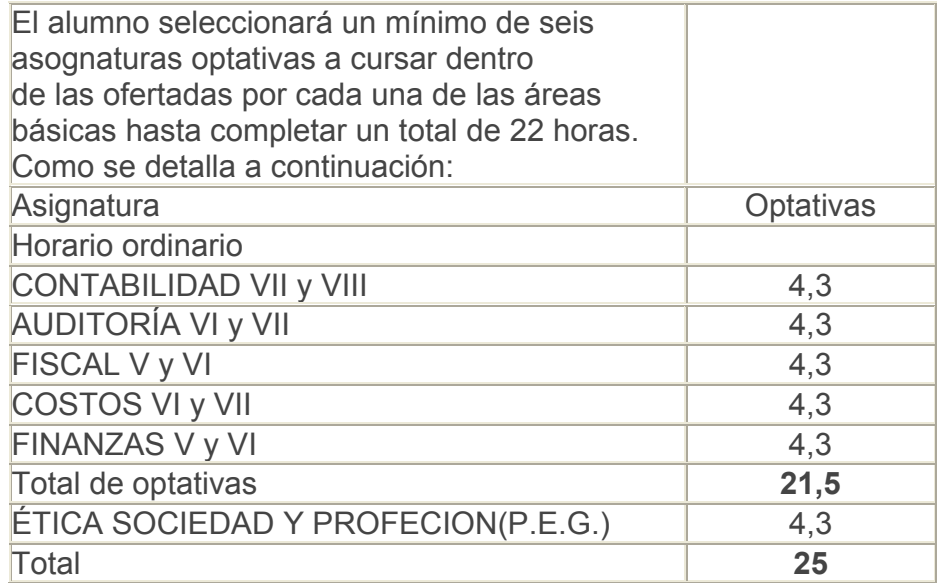

## **Plan de Estudios san Luis de Potosí**

### **Semestre de integración**

Introducción al estudio del derecho Bases para el estudio de la administración Naturaleza y propósito de la contabilidad Introducción a las matemáticas Fundamentos humanos y sociales

### **PRIMER CICLO**

### **Primer semestre**

Fundamentos matemáticos Fundamentos de contabilidad financiera Teoría del conocimiento de las ciencias sociales Desarrollo humano y profesional El estado y las organizaciones

# **Segundo semestre**

Dinámica social de las organizaciones Normas financieras básicas

Teorías y modelos empresariales Modelos estadísticos Tecnologías de información y comunicación

### **Tercer semestre**

Seminario de Investigación y proyectos administrativos Teoría del consumidor y la empresa Estados financieros para la toma de decisiones Marco jurídico mercantil Comunicación y organización

### **Cuarto semestre**

Marco jurídico laboral Administración financiera Efectos contables de conceptos específicos Entorno económico empresarial Electivo libre 1

### **Quinto semestre**

Análisis y planeación financiera Ciclo de las sociedades mercantiles Hermenéutica del marco jurídico tributario Procesos productivos de las organizaciones Electivo libre 2

### **Sexto semestre**

Informática contable administrativa Disposiciones aplicables a personas físicas Fundamentos de auditoria financiera Predeterminación de los costos de la producción Electivo libre 3

### **SEGUNDO CICLO**

### **Séptimo semestre**

Métodos de costeo de la producción de bienes y servicios Disposiciones aplicables a personas morales Procedimientos de auditoria financiera Electivo de profundización 1

Electivo de profundización 2

### **Octavo semestre**

Aplicación del código fiscal de la federación Formulación y evaluación de proyectos de inversión Electivo de profundización 3 Electivo de profundización 4 Electivo libre

### **Noveno semestre**

Seminario integrador de contabilidad financiera Contexto normativo de la contabilidad financiera Electivo de profundización 5 Electivo de profundización 6 Electivo libre

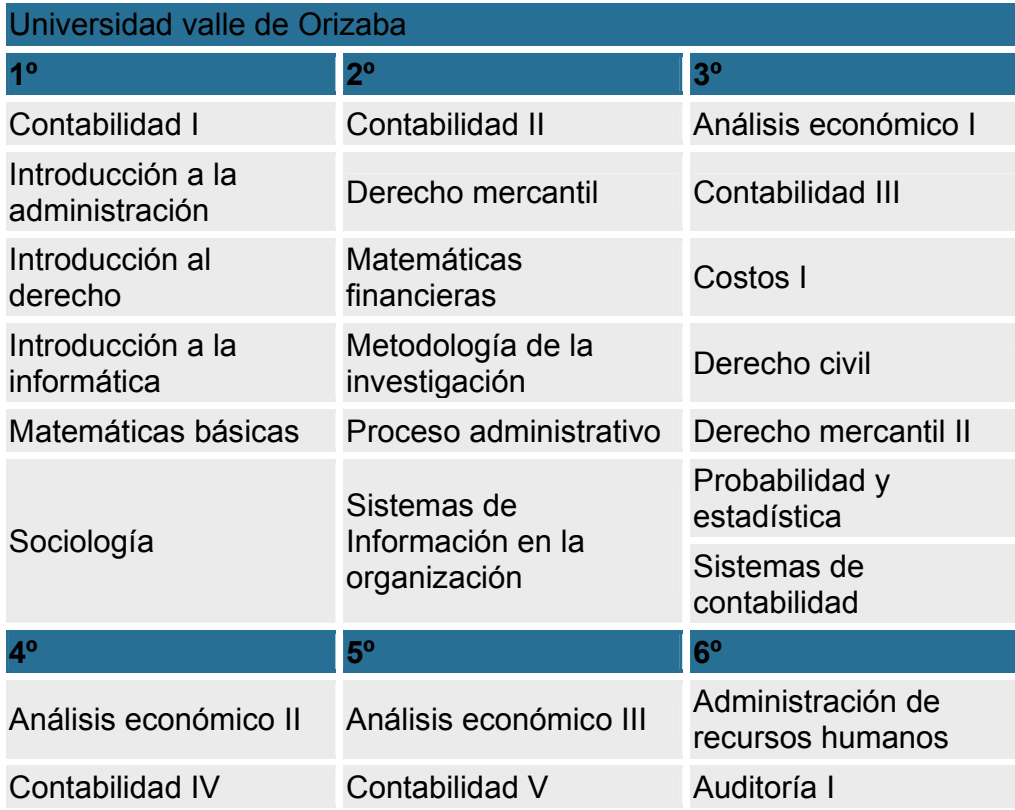

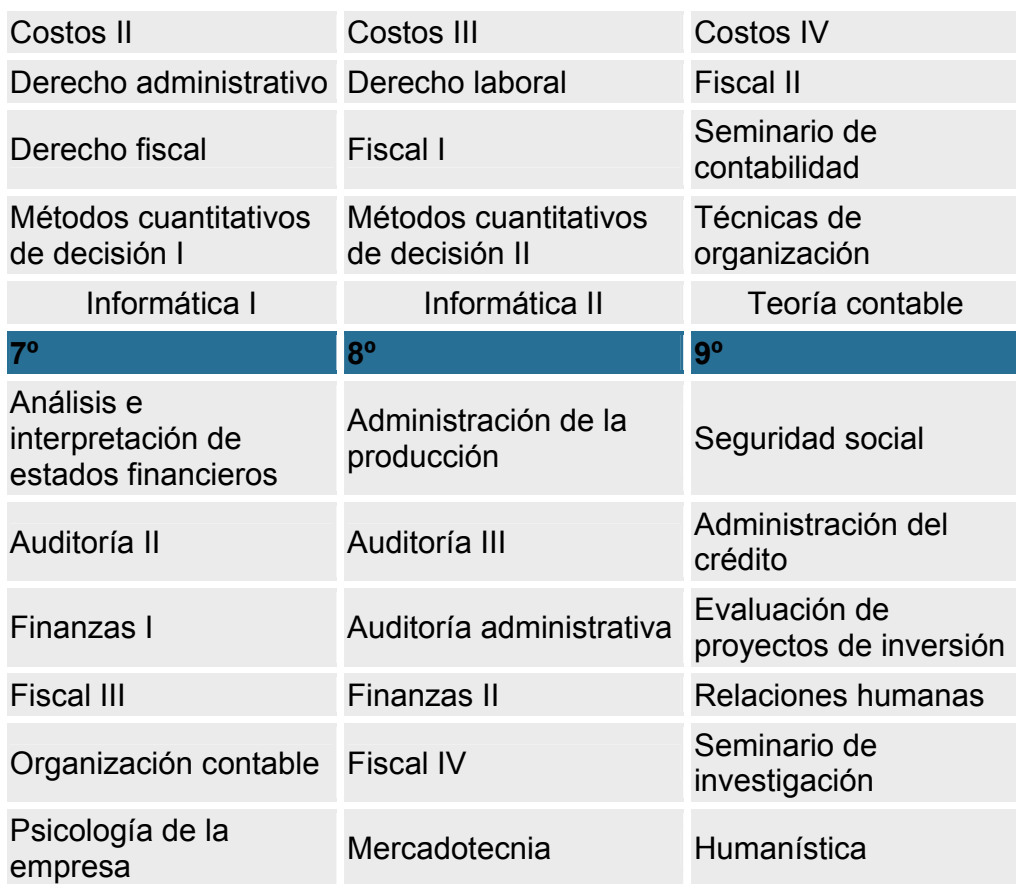

Plan de estudios tecnológico de monterrey:

# **Licenciado en Contaduría Pública y Finanzas (Plan 2006)**

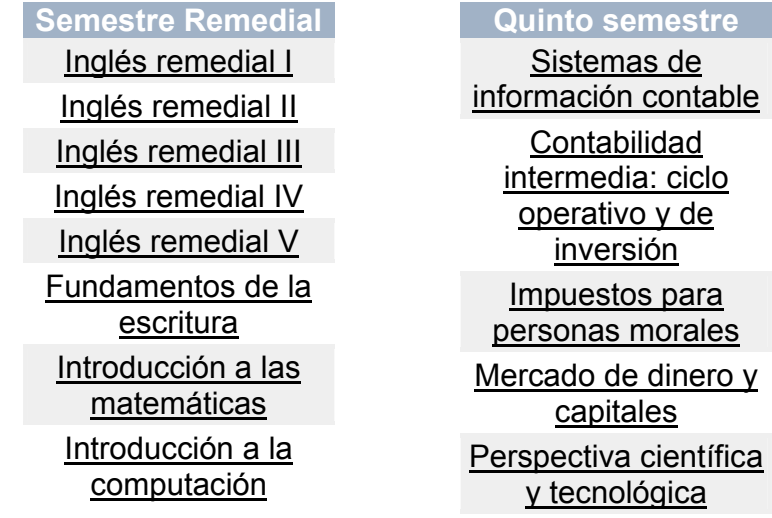

### **Primer Semestre**

Administración Información financiera Introducción a la carrera de LCPF Derecho de la empresa I Lengua extranjera Matemáticas I Computación **Segundo semestre Aprendizaje** organizacional Análisis de costos Derecho de la empresa II Microeconomía Taller de análisis y expresión verbal Matemáticas II **Tercer Semestre Estadística** administrativa I Contabilidad administrativa Macroeconomía Ética, persona y sociedad Expresión verbal en el ámbito profesional Mercadotecnia **Cuarto semestre Estadística** administrativa II Costeo en nuevos ambientes de

manufactura Fundamentos de

### Tópicos I

**Sexto semestre**  Contabilidad intermedia: ciclo de financiamiento y actualización de la **información** Reportes financieros Impuestos para personas físicas Sistemas de planeación estratégica y control administrativo

**Finanzas** corporativas **Perspectiva** 

sociopolítica

# **Séptimo semestre**

Auditoría de estados financieros Aspectos fiscales y

laborales de sueldos y salarios

Contabilidad avanzada

Evaluación de proyectos y valuación de empresas

Ingeniería financiera

Optativa de perspectivas

# **Octavo semestre**

Contabilidad internacional

Auditoría integral Impuestos internacionales

Desarrollo de emprendedores

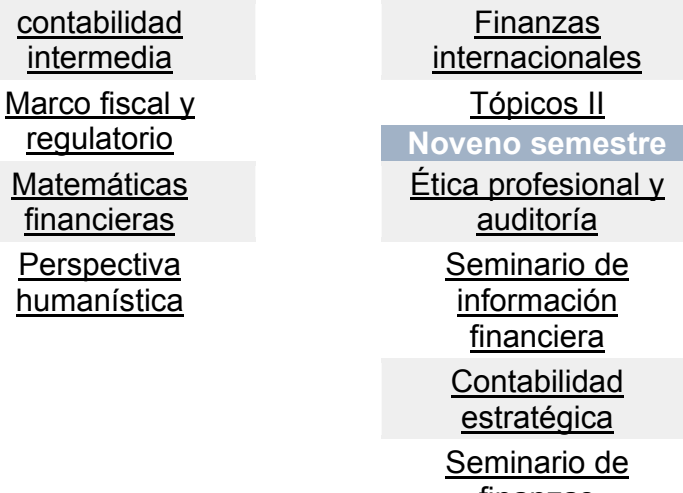

# **profesional y** uditoría inario de **irmación** anciera **htabilidad** ratégica ninario de finanzas

Tópicos III Tópicos IV

Politécnico

Contaduría Pública. Plan de Estudios (9 Semestres) **Área de Identidad Universitaria** 

## **Asignaturas Créditos**

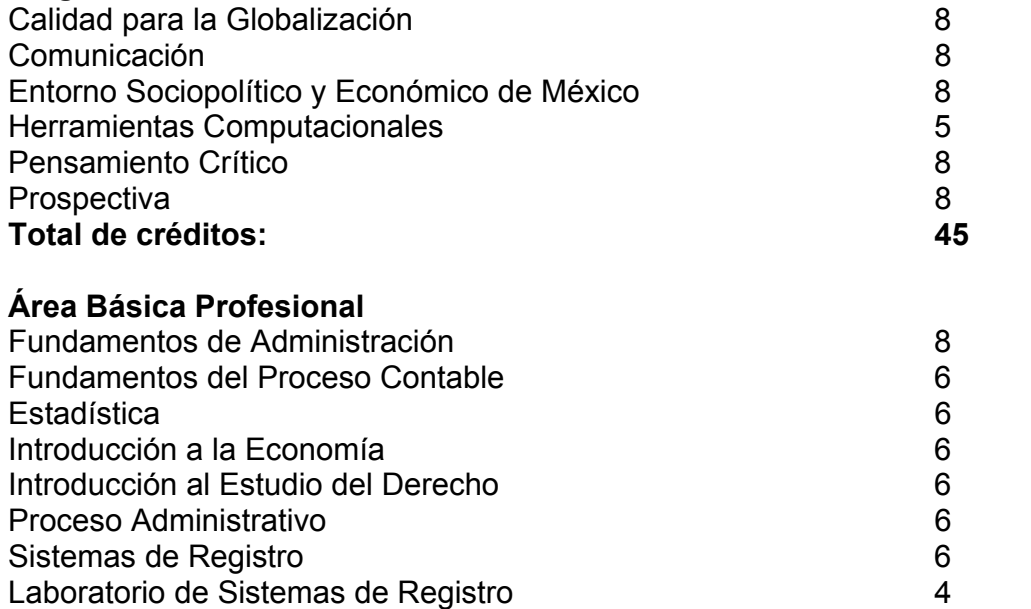

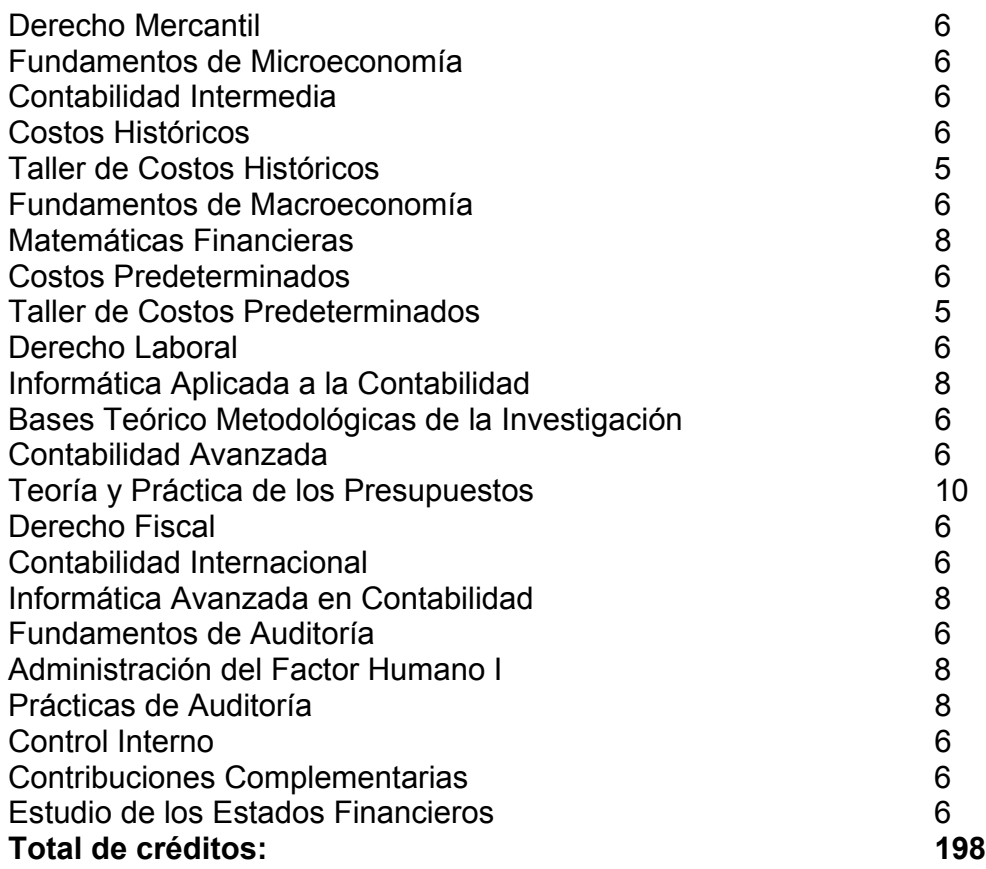

### **Área de Especialización Profesional**

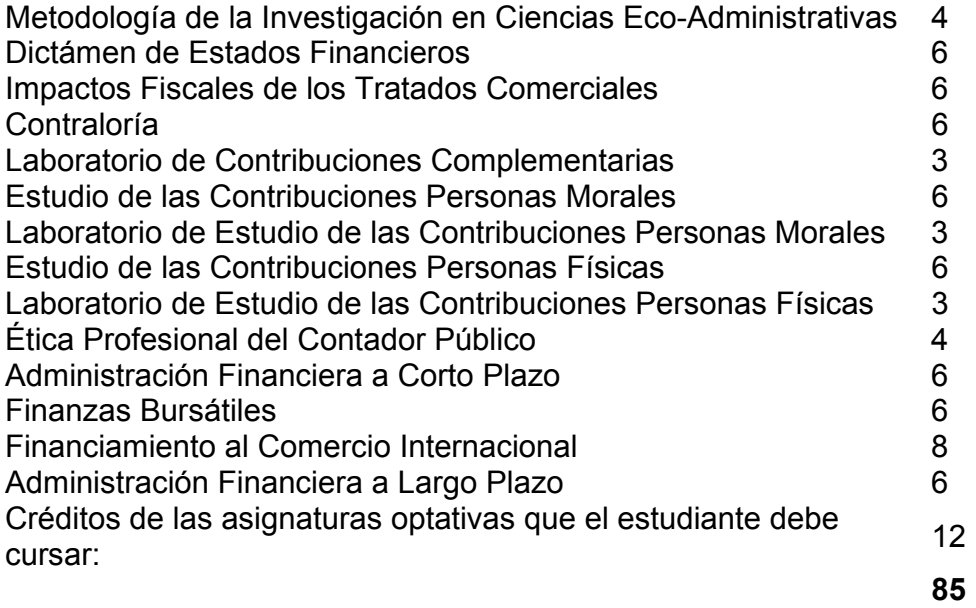

# **Asignaturas Optativas**

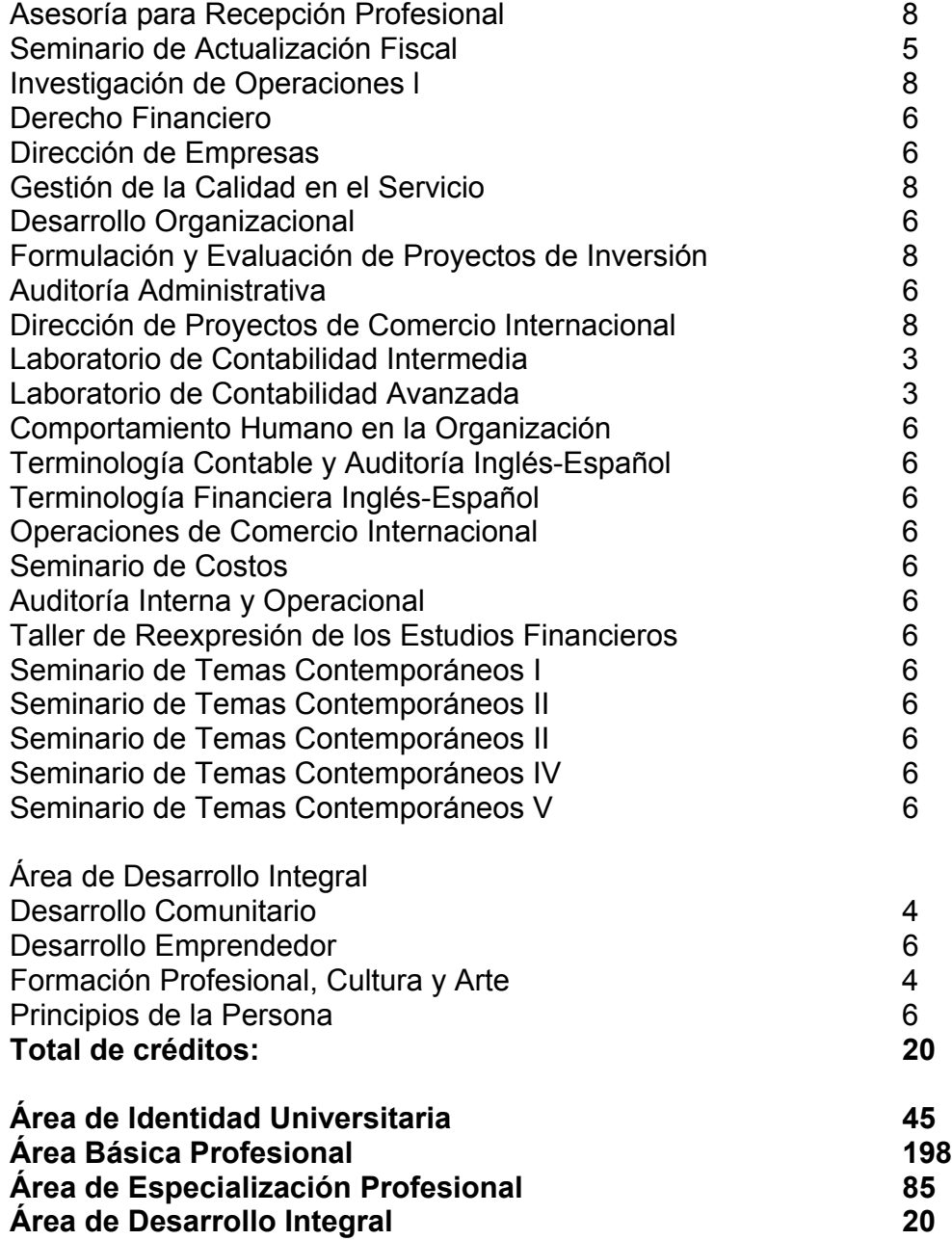

## **PLAN DE ESTUDIOS Atemajac**

## **ÁREA DE FORMACIÓN BÁSICA**

- Antropología aplicada
- Ética fundamental y aplicada
- Matemáticas
- Sociedades mercantiles y títulos de crédito
- Principios y procedimientos contables
- Normas y procedimientos de auditoría
- Operaciones financieras
- Derecho fiscal
- Administración estratégica
- Métodos estadísticos para la toma de decisiones
- Metodología de la investigación económico administrativa

## **ÁREA DE FORMACIÓN PROFESIONAL**

- Fundamentos de economía
- Políticas económicas
- Microeconomía
- Derecho laboral
- Contabilidad general
- Contabilidad intermedia
- Contabilidad de sociedades mercantiles
- Diseño de sistemas de costos
- Técnicas de aplicación de costos
- Contabilidad superior
- Sistemas contables computarizados
- Contabilidad internacional
- Prácticas de auditoría
- Dictamen de auditoría
- Auditoría de estados financieros
- Administración presupuestaria
- Administración financiera
- Evaluación de proyectos de inversión
- Finanzas corporativas
- Finanzas internacionales
- Impuesto sobre la renta personas morales
- Impuesto sobre la renta personas físicas
- Impuestos indirectos
- Seguridad social
- Principios de administración
- Fundamentos de mercadotecnia
- Modelos para la toma de decisiones
- Administración de operaciones
- Simulación empresarial
- Tópicos de actualidad en contaduría pública
- Teología para universitarios
- México y la globalización

# **ÁREA DE FORMACIÓN INTEGRAL**

- Prácticas de vinculación en contaduría pública
- Lengua extranjera I
- Lengua extranjera II
- Lengua extranjera III
- Lengua extranjera IV
- Lengua extranjera V
- Lengua extranjera VI
- Taller de integración curricular I
- Taller de integración curricular II
- Taller de integración curricular III

En las universidades mexicanas los planes de estudios se destacan por la división de la parte contable en niveles básico, intermedio y avanzado, la descripción de cada uno de estos niveles destaca que en el nivel avanzado incluyen las normas internacionales de información financiera, y con un plus que es un énfasis en contabilidad internacional,, y manejo de información, esto demuestra que en México la academia se esta preocupando por la actualización y adaptación o armonización en este caso de los profesionales en cuanto a NIC se refiere y gran mayoría de universidades están incluyendo este tipo de asignaturas en sus currículos. Además se realiza diferenciación de la formación básica, intermedia y profesional, en esta última donde las NIC tienen énfasis, y el objetivo de esto es tener egresados con un perfil globalizado relativo a la contabilidad.

En Colombia los currículos de las diferentes universidades también están acogiendo como área de estudio las normas internacionales de información financiera, esto para estar a la par de la evolución de la información contable, además para que los nuevos profesionales no se sorprendan con la entrada de la globalización.

### 7. CONCLUSIONES

Con la posible adopción de las Normas Internacionales por parte de Colombia frente a la adopción de un nuevo Modelo Contable y México con la armonización de los procesos internacionales contables, los dos países estarían mejorando su situación a nivel internacional para la lectura de estados financieros libros y demás documentos que interesen a inversionistas, ya sean locales o extranjeros, por otra parte para una asimilación del modelo internacional, adecuada, se requiere de un cambio de cultura contable. El término cultura comprende el conjunto de modo de vida y costumbres, conocimiento y grado de desarrollo artístico, científico, industrial en una época o grupo social $11$ ; sin embargo en el país de Colombia se ha estado utilizando un modelo contable que se inició hace alrededor de un siglo sin cambios importantes durante su aplicación, se requiere de un cambio trascendental en su cultura contable si se adoptan las Normas Internacionales de Información Financiera<sup>12</sup>

 La conclusión personal, es que el país que las implemente o armonice logre que su información sea clara y útil para inversionistas extranjeros o para personas que radiquen en otros países y conozcan las normas de información financiera, lo anterior como una fortaleza de la implementación, lo siguiente como desventaja relevante. En el momento no hay un plazo determinado en el caso colombiano para que todas las empresas realicen la estandarización de las NIC, con las investigaciones que se han realizado, y teniendo como base de investigación en México, Colombia debe fijar una fecha a corto plazo para que las empresas adopten el modelo internacional.

 $12$  IBID

<sup>&</sup>lt;sup>11</sup> Yanel Blanco Luna, simposio sobre revisoría fiscal

Es decir los cambios que trae la implementación o armonización de la norma serian positivos para el manejo de información interna, así como externamente (con otros países), pero se debe realizar una gran inversión para que todos los sectores productivos de la economía realicen la adaptación de las normas internacionales de información financiera y así Colombia como México este manejando la información contable como la mayoría de países a nivel mundial.

Los efectos que esta armonización o adopción total del modelo internacional de información financiera podrían afectar desde los procesos más simples y cotidianos como el manejo de algunos insumos, por ejemplo, hasta repercutir en la viabilidad de algunos productos, si cada empresa no realiza la planeación adecuada y no dedica tiempo a realizar un esquema para la inclusión de las normas internacionales, estaría en riesgo su permanencia en el mercado, es por esto que no solo la legislación contable de ambos países debe ser modificada para la adopción o armonización de las NIC, sino las empresas desde sus procesos mas simples deben pensar en el cambio interno que la modernización del manejo de información requiere y estar actualizada con estos aspectos para competir con empresas locales y extranjeras ya que actualmente se realizan muchas inversiones extranjeras en ambos países, así como también tratados con potencias económicas.

Por otra parte la educación en las ramas que manejan la información financiera debe cambiar, mas en la parte contable que es donde se diseña la información, y se le da cierta orientación dependiendo lo que se quiera mostrar sin darle un manejo ilegal a la información, es decir que las universidades de los países que quieran adoptar o armonizar las normas internacionales deben incluir en sus planes de estudios asignaturas que desmenucen las NIC y le den a los profesionales en formación la capacidad de involucrarse e interactuar en el mercado global de las normas internacionales de información financiera.

## BIBLIOGRAFIA

- Normas internacionales de contabilidad. Ediciones Gestión 2000. ACCID
- www.Actialicese
- www.UNAM.com.mx
- www.IPN.mx
- www.itms.mx
- www.ujaveriana.edu.co
- www.jccconta.gov.co